# *CSCI 365 Problem Set 10: Lambda Calculus Due Friday, 19 April 2024*

# *Specification*

To receive credit for this problem set:

- Complete at least 9 out of 13 exercises.
- Submit a text file with the definitions of your lambda calculus terms, in a format suitable for loading into the lambda calculus evaluator (*i.e.* the output of running save filename.lc from within the lambda calculus evaluator).
- Optionally, submit a PDF with your response to exercise 13.

#### *Instructions*

While working on this problem set you should use the command-line *λ*-calculus interpreter, which is available from the course website. Download and unzip, then execute stack run at a command prompt from within the unzipped directory. Please try it early and let me know if you have trouble getting it installed!

Note that files bool.lc and nat.lc are available with some of the definitions for Booleans and natural numbers that we went over in class.

If you wish to typeset any lambda calculus terms in LAT<sub>E</sub>X (though this is not required), you can use the following commands:

```
\newcommand{\lam}[2]{\ensuremath{\lambda #1. \, #2}}
\newcommand{\app}[2]{\ensuremath{#1 \; #2}}
```
For example,

 $\lambda$  \lam{x}{\lam{y}{\app{x}{y}}}

produces

#### *λx*. *λy*. *x y*.

These commands ensure proper spacing after the period of a *λ* and between terms in an application.

#### *Natural numbers*

Recall from lecture that we can represent natural numbers in the *λ*-calculus by their *Church encoding*, that is, the natural number *n* is represented by the *λ*-calculus term

$$
\lambda s.\lambda z.s\ (s\ \ldots (s\ z))
$$

where the *s* is repeated *n* times. In other words, a natural number is *represented by its own fold*, that is, a function which takes as arguments a function *s* and starting value *z*, and applies *s* to *z* a certain number of times.

We will abbreviate Church-encoded natural numbers as *nλ*. For example,

$$
3_{\lambda} = \lambda s. \lambda z. s (s (s z)).
$$

**Exercise 1** Define a *λ*-calculus term *exp* that exponentiates Church numerals, that is,

$$
\exp m_\lambda n_\lambda \equiv (m^n)_\lambda.
$$

**Exercise 2** Define a *λ*-calculus term *iszero* that decides whether a Church numeral is zero. That is, when applied to a Church numeral, it should evaluate to an appropriate Church-encoded boolean.

**Exercise 3** Now define *iseven*, which tests whether a Church numeral is even.

*Church lists*

**Exercise 4** Define *λ*-calculus terms *nil* and *cons* which represent the Remember that we will encode lists as constructors for (Church-encoded) lists.

**Exercise 5** Define a *λ*-calculus term *sum* such that, for example,

*sum* (*cons*  $3_\lambda$  (*cons*  $1_\lambda$  (*cons*  $4_\lambda$  *nil*)))  $\equiv 8_\lambda$ .

**Exercise 6** Define a *λ*-calculus term *filter* which works similarly to Haskell's standard filter function.

In order to test your natural number functions in the  $\lambda$ -calculus evaluator, you will want to evaluate things like, *e.g.*, plus two three S Z instead of just plus two three. The reason is that reduction gets "stuck" when the outermost term constructor is a *λ*. In order to "fully reduce" a Churchencoded number like plus two three, you can apply it to some arguments, in this case, just two free variables S and Z to stand in for successor and zero.

their own folds! You may find it helpful to write out the recipe in Haskell first.

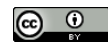

© 2024 Brent A. Yorgey. This work is licensed under a [Creative Commons Attribution](http://creativecommons.org/licenses/by/4.0/) 4.0 International License.

## *Church pairs and subtraction*

**Exercise 7** Define *λ*-calculus terms *pair*, *fst*, and *snd* such that

$$
fst (pair x y) \equiv x
$$

(and similarly for *snd*).

**Exercise 8** Define a *λ*-calculus term *pred* such that when *n* is posi- This problem is tricky! If you are stuck, tive, *pred* applied to  $n_{\lambda}$  is equivalent to  $(n-1)_{\lambda}$  (*pred* applied to zero can just yield zero).

**Exercise 9** Now define a *λ*-calculus term *sub* that subtracts Church numerals (truncating at zero in the case of subtracting a larger number from a smaller).

**Exercise 10** Define a *λ*-calculus term *gte* that tests whether one Church numeral is greater than or equal to another. That is, for example,

*gte* 
$$
5_{\lambda}
$$
  $4_{\lambda} \equiv true$ .

#### *Recursion and the Y combinator*

Watch this video lecture to learn about fix / the Y combinator, which allows us to encode arbitrary recursion in the *λ*-calculus: <https://www.youtube.com/watch?v=tNhTu7uRKfY>

**Exercise 11** Using the Y combinator, define a *λ*-calculus term *factorial* which computes the factorial of any Church numeral.

**Exercise 12** Look up the *Ackermann function* and encode it as a *λ*calculus term, using the Y combinator.

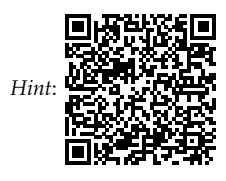

feel free to ask me for a hint. Do not try to find hints online.

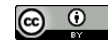

## *Further Exploration*

**Exercise 13** Take a look at *An Unsolvable Problem of Elementary Num*[b](https://www.jstor.org/stable/2371045)er Theory by Alonzo Church<sup>1</sup>, available from [https://www.jstor.](https://www.jstor.org/stable/2371045) 1 Alonzo Church. American Journal [org/stable/2371045](https://www.jstor.org/stable/2371045). This was not the very first paper to introduce the *λ*-calculus, but it is one of the first where the *λ*-calculus is more or less recognizable as we use it today.

Skim through the beginning of the paper and *either*:

- Read section 1 and footnote 3, and explain the significance of footnote 3. (Note also that Turing's paper introducing the Turing Machine—[https://www.cs.virginia.edu/~robins/Turing\\_Paper\\_](https://www.cs.virginia.edu/~robins/Turing_Paper_1936.pdf) [1936.pdf](https://www.cs.virginia.edu/~robins/Turing_Paper_1936.pdf)—was published later in the same year, 1936.)
- *Or*, read section 2 and explain how Church's notation and operations I and II correspond to things we have discussed in class. (Church's operation III is called *η*-conversion, which we did not discuss.)

of Mathematics, Vol. 58, No. 2 (Apr., 1936), pp. 345–363